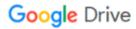

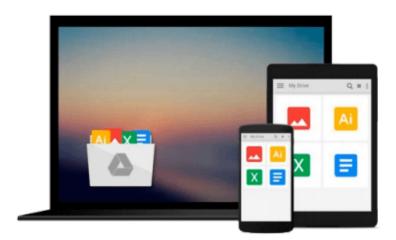

## **DATA MINING with SAS through examples**

Cesar Perez Lopez

Download now

Click here if your download doesn"t start automatically

### DATA MINING with SAS through examples

Cesar Perez Lopez

#### **DATA MINING with SAS through examples** Cesar Perez Lopez

This book presents the most common techniques used in data mining in a simple and easy to understand through one of the most common software solutions from among those existing in the market, in particular, the SAS software. Pursued as initial aim clarifying the applications concerning methods traditionally rated as difficult or dull. It seeks to present applications in data mining without having to manage high mathematical developments or complicated theoretical algorithms, which is the most common reason for the difficulties in understanding and implementation of this matter. Today data mining is used in different fields of science. Noteworthy applications in banking, and financial analysis of markets and trade, insurance and private health, in education, in industrial processes, in medicine, biology and bioengineering, telecommunications and in many other areas. Essentials to get started in data mining, regardless of the field in which it is applied, is the understanding of own concepts, task that does not require nor much less the domain of scientific apparatus involved in the matter. Later, when either necessary operative advanced, computer programs allow the results without having to decipher the mathematical development of the algorithms that are under the procedures. The text describes the simplest possible data mining concepts, so that they are understandable by readers with different training. The chapters begin describing the techniques in affordable language and then presenting the way to treat them through practical applications. An important part of each chapter are case studies completely resolved, including the interpretation of the results, which is precisely the most important thing in any matter with which they work. The book begins with an introduction to mining data and its phases. In successive chapters develop the initial phases (selection of information, data exploration, data cleansing, transformation of data, etc.). Subsequently elaborates on specific data mining, both predictive and descriptive techniques. Predictive techniques covers all models of regression, discriminant analysis, decision trees, neural networks and other techniques based on models. The descriptive techniques vary dimension reduction techniques, techniques of classification and segmentation (clustering), and exploratory data analysis techniques.

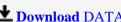

**Download** DATA MINING with SAS through examples ...pdf

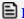

Read Online DATA MINING with SAS through examples ...pdf

#### Download and Read Free Online DATA MINING with SAS through examples Cesar Perez Lopez

#### From reader reviews:

#### Jeremiah Burroughs:

This book untitled DATA MINING with SAS through examples to be one of several books which best seller in this year, here is because when you read this publication you can get a lot of benefit on it. You will easily to buy this specific book in the book store or you can order it via online. The publisher of the book sells the e-book too. It makes you quicker to read this book, as you can read this book in your Mobile phone. So there is no reason for your requirements to past this guide from your list.

#### Mark Giordano:

Reading a book for being new life style in this season; every people loves to examine a book. When you go through a book you can get a great deal of benefit. When you read books, you can improve your knowledge, because book has a lot of information in it. The information that you will get depend on what kinds of book that you have read. In order to get information about your research, you can read education books, but if you act like you want to entertain yourself read a fiction books, this kind of us novel, comics, and also soon. The DATA MINING with SAS through examples will give you new experience in reading a book.

#### Lena Drew:

Beside this DATA MINING with SAS through examples in your phone, it may give you a way to get more close to the new knowledge or details. The information and the knowledge you can got here is fresh from oven so don't end up being worry if you feel like an aged people live in narrow commune. It is good thing to have DATA MINING with SAS through examples because this book offers for your requirements readable information. Do you oftentimes have book but you do not get what it's interesting features of. Oh come on, that wil happen if you have this in the hand. The Enjoyable blend here cannot be questionable, including treasuring beautiful island. Techniques you still want to miss it? Find this book and read it from currently!

#### **Kevin Dobson:**

Book is one of source of expertise. We can add our understanding from it. Not only for students but in addition native or citizen need book to know the update information of year in order to year. As we know those guides have many advantages. Beside many of us add our knowledge, may also bring us to around the world. By book DATA MINING with SAS through examples we can have more advantage. Don't you to be creative people? Being creative person must like to read a book. Simply choose the best book that appropriate with your aim. Don't be doubt to change your life with that book DATA MINING with SAS through examples. You can more inviting than now.

Download and Read Online DATA MINING with SAS through examples Cesar Perez Lopez #TUYBPQJ192F

### Read DATA MINING with SAS through examples by Cesar Perez Lopez for online ebook

DATA MINING with SAS through examples by Cesar Perez Lopez Free PDF d0wnl0ad, audio books, books to read, good books to read, cheap books, good books, online books, books online, book reviews epub, read books online, books to read online, online library, greatbooks to read, PDF best books to read, top books to read DATA MINING with SAS through examples by Cesar Perez Lopez books to read online.

# Online DATA MINING with SAS through examples by Cesar Perez Lopez ebook PDF download

DATA MINING with SAS through examples by Cesar Perez Lopez Doc

DATA MINING with SAS through examples by Cesar Perez Lopez Mobipocket

DATA MINING with SAS through examples by Cesar Perez Lopez EPub